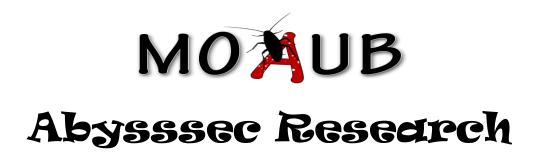

# 1) Advisory information

Title : Excel RTD Memory Corruption

Version : Excel 2002 sp3

Analysis : <a href="http://www.abysssec.com">http://www.abysssec.com</a>
Vendor : <a href="http://www.microsoft.com">http://www.microsoft.com</a>

Impact : Critical

Contact : shahin [at] abysssec.com , info [at] abysssec.com

Twitter : @abysssec CVE : CVE-2010-1246

# 2) Vulnerable version

Microsoft Office Excel 2002 Service Pack 3

### 3) Vulnerability information

Class

1- Stack overflow

**Impact** 

The vulnerability is caused by a stack overflow error when processing malformed RTD (recType 0x813) records, which could be exploited by attackers to execute arbitrary code by tricking a user into opening a specially crafted Excel document.

Remotely Exploitable

Yes

Locally Exploitable

Yes

# 4) Vulnerabilities detail

This vulnerability is a stack overflow exists in the processing of RTD record fields. RTD record is a FRT type that introduced in Excel xp. For each RTD, there is a RealTimeData record in Workbook. Every RealTimeData contains subject title, RTD data and an array of RTDE structures which explain collection of related cells. This record can be continued by some CONTINUEFRT record.

Here are the fields of this record:

| Offset | Name          | Size | Contents                                                                                                    |
|--------|---------------|------|----------------------------------------------------------------------------------------------------|
| 4      | rt            | 2    | Record type; this matches the BIFF rt in the first two bytes of the record; =0813h                                                                                                    |
| 6      | grbitFrt      | 2    | FRT flags; must be zero                                                                                                    |
| 8      | ichSamePrefix | 4    | Number of leading characters in common with the previous Topic string (implicitly understood, and not to be repeated in this record); basically the length of any common prefix between the Topic of this record and the Topic of the previous REALTIMEDATA record. Zero if there is no prefix in common, or if this is the first REALTIMEDATA record. |
| 12     | cchTopic      | 4    | Count of characters in the Topic string, not including the implicit prefix if                                                                                                    |

|     |           |     | <pre>ichSamePrefix is greater than zero.</pre>                                                                                                    |
|-----|-----------|-----|----------------------------------------------------------------------------------------------------|
| 16  | rgchTopic | var | Topic string, not including the implicit prefix, if any. May be encoded as a compressed or uncompressed Unicode string. (See section titled _Unicode Strings in Biff8`for more information about these encodings.)                              |
| var | RTDOPER   | var | RTDOPER contains variant type and data of RTD data (similar to but not identical to OPER structure used elsewhere)                                                                                                    |
| var | rgRTDE    | var | Variable-length array of RTDE structures, describing the set of cells associated with the RTD topic. Each RTDE contains row, column, and sheet tab index. Length of array determined by record size of this record and any CONTINUEFRT records. |

For the purpose of creating RealTimeData record in excel file we can us RTD function. RTD function retrieves data from a COM server at real time. This function use COM technology for this purpose.

Here is the syntax of using this function:

#### RTD(RealTimeServerProgID,ServerName,Topic1,[Topic2], ...)

The first argument is a string that specify ID of installed program on local RTD server.

The second argument is name of RTD server as string. If it is a local server it can be "".

The third argument and the next arguments are strings that specify data that should be retrieved. This function can retrieve up to 28 subjects.

For example:

### RTD("MyRTDServerProdID","MyServer","RaceNum","RunnerID","StatType")

To use this function in excel file, choose a cell and add the function after '=' operator.

=RTD("MyRTDServerProdID","MyServer","RaceNum","RunnerID","StatType")

Now if you save this excel file with xls extension RealTimedata record will be generated.

Our examinations show that sub\_3041A187 function is responsible for processing RealTimeData(RTD) record. This function takes two arguments, an address of the content of the record and length of the record. In the body of this function, sub\_3041A0B1 function is called multiple times which copies some values to a buffer in a known location. The first argument is length of bytes to be copied and second is a pointer to buffer.

In one of the calls to sub\_3041A0B1 function, value of RTDOPER field from RTD record is stored in a buffer as 4byte.

```
PUSH 4
3041A3AB
               LEA EAX, DWORD PTR SS: [EBP-10]
3041A3AD
3041A3B0
               POP ESI
3041A3B1
               PUSH ESI
               PUSH EAX
3041A3B2
3041A3B3
               CALL EXCEL.3041A0B1
3041A3B8
               MOV EAX, DWORD PTR SS:[EBP-10]
3041A3BB
               MOV EDI,7F0
3041A3C0
               DEC EAX
               JE SHORT EXCEL.3041A41E
3041A3C1
3041A3C3
               DEC EAX
3041A3C4
               JE SHORT EXCEL.3041A3E6
3041A3C6
               DEC EAX
3041A3C7
               DEC EAX
3041A3C8
               JE SHORT EXCEL.3041A3E3
               SUB EAX,0C
3041A3CA
3041A3CD
               JE SHORT EXCEL.3041A3E3
3041A3CF
              SUB EAX.EDI
              JE SHORT EXCEL.3041A3E3
3041A3D1
3041A3D3
              SUB EAX,800
3041A3D8
              JE SHORT EXCEL.3041A3E6
              AND DWORD PTR SS:[EBP-18],0
MOV DWORD PTR SS:[EBP-10],ESI
3041A3DA
3041A3DE
                                                            ESI = 4
```

As above code demonstrate, after reading 4bytes it is compared with 1, 2, 4, 16, 2048, 4096 and if not equal it will be set to 4. Now if value of these 4bytes is not equal to the above constant values the execution flow reach to a loop. The loop first checks length of remaining bytes of RTD record which is not read and in case of greater than zero, sub\_3041A0B1 function will be called three times with 2 as its second argument. It means three 2bytes value is read.

```
3041A4CA
               CALL EXCEL.3041A14D
3041A4CF
              TEST EAX, EAX
3041A4D1
              JNZ EXCEL.3041A568
3041A4D7
              CALL EXCEL.304C5077
3041A4DC
              MOV ESI, EAX
3041A4DE
              PUSH 2
              LEA EAX, DWORD PTR DS: [ESI+14]
3041A4E0
3041A4E3
              PUSH EAX
3041A4E4
               CALL EXCEL.3041A0B1
3041A4E9
              LEA EAX, DWORD PTR SS: [EBP-3C]
3041A4EC
              PUSH 2
3041A4EE
              PUSH EAX
              CALL EXCEL.3041A0B1
MOV AX,WORD PTR DS:[ESI+16]
3041A4EF
3041A4F4
```

```
PUSH 2
3041A4F8
3041A4FA
               MOV ECX.EAX
              XOR ECX,DWORD PTR SS:[EBP-3C]
AND CX,7FFF
3041A4FC
3041A4FF
3041A504
              XOR ECX, EAX
3041A506
              LEA EAX, DWORD PTR SS:[EBP+E]
3041A509
              PUSH EAX
3041A50A
               MOV WORD PTR DS:[ESI+16],CX
               CALL EXCEL.3041A0B1
3041A50E
3041A550
               JMP EXCEL.3041A4CA
               MOV EAX, DWORD PTR DS: [307DAB54]
3041A555
               MOV DWORD PTR DS:[ESI+8],EAX
MOV DWORD PTR DS:[307DAB54],ESI
3041A55A
3041A55D
3041A563
               JMP EXCEL.3041A4CA
```

The above code show this loop. The EXCEL.3041A14D function control length of bytes that is not read from RTD record. If this function returns zero, means length of bytes that is not read is greater than zero. Next step sub\_3041A0B1 function is called three times. The point is bytes of record that are not read from RTD record is only checked at the beginning of the function. If two bytes are remained after first sub\_3041A0B1 call, there would be no unread bytes. In this case the next function call can be problematic.

```
3041A0B1
               MOV EAX, DWORD PTR DS:[307E6194]
3041A0B6
               PUSH EBX
3041A0B7
               PUSH ESI
3041A0B8
               MOV ESI, DWORD PTR SS: [ESP+10]
3041A0BC
               CMP ESI,EAX
3041A0BE
               JG SHORT EXCEL.3041A0E1
              PUSH ESI
PUSH DWORD PTR DS:[307E6198]
3041A0C0
3041A0C1
               PUSH DWORD PTR SS:[ESP+14]
3041A0C7
               CALL EXCEL.30002A8A
3041A0CB
3041A0D0
               ADD DWORD PTR DS:[307E6198],ESI
3041A0D6
               ADD ESP,0C
3041A0D9
               SUB DWORD PTR DS:[307E6194],ESI
               JMP SHORT EXCEL.3041A148
3041A0DF
3041A0E1
               MOV EBX, DWORD PTR SS:[ESP+C]
3041A0E5
               PUSH EAX
3041A0E6
               PUSH DWORD PTR DS:[307E6198]
3041A0EC
               PUSH EBX
3041A0ED
               CALL EXCEL.30002A8A
              MOV EAX,DWORD PTR DS:[307E6194]
AND DWORD PTR DS:[307E6194],0
3041A0F2
3041A0F7
3041A0FE
               ADD DWORD PTR DS:[307E6198],EAX
              SUB ESI,EAX
3041A104
3041A106
               ADD ESP.0C
3041A109
               ADD EBX, EAX
3041A10B
               TEST ESI, ESI
3041A10D
               JLE SHORT EXCEL.3041A148
3041A10F
              PUSH EDI
3041A110
                CALL EXCEL.307B302B
3041A115
               PUSH DWORD PTR DS:[307E6194]
3041A11B
               PUSH ESI
3041A11C
               CALL EXCEL.30001A9B
               MOV EDI, EAX
3041A121
3041A123
               PUSH EDÍ
3041A124
               PUSH DWORD PTR DS:[307E6198]
3041A12A
               PUSH EBX
3041A12B
                CALL EXCEL.30002A8A
               ADD DWORD PTR DS:[307E6198],EDI SUB DWORD PTR DS:[307E6194],EDI
3041A130
3041A136
3041A13C
               SUB ESI,EDI
3041A13E
               ADD ESP.00
               ADD EBX,EDI
3041A141
3041A143
               TEST ESI, ESI
3041A145
               JG SHORT EXCEL.3041A110
3041A147
               POP EDI
3041A148
               POP ESI
3041A149
               POP EBX
3041A14A
               RETN 8
```

In the first line of this function, length of unread bytes that is stored at address 307E6194 is compared with 2 (second argument of this function). If content of address 307E6194 is equal to zero, the execution flow transfers to address 3041A0E1. Then sub\_30002A8A function is called which is responsible for copying some certain values to a buffer. This function takes three arguments. First argument is a pointer to some buffer. Second argument is a pointer to bytes of record and third argument is length of bytes which should be read. Our third argument to sub\_30002A8A function at current state is zero, so nothing will be copied.

Then sub\_307B302B function is called. By calling this function value of next record and its length will be retrieved. Also length of the next record is stored at address 307E6194 and then 12 ( c ) is substituted from contents of 307E6194.

| 307B3038 | CALL EXCEL.300ACD15             |  |
|----------|---------------------------------|--|
| 307B303D | JMP SHORT EXCEL.307B3044        |  |
| 307B303F | CALL EXCEL.306EEDB4             |  |
| 307B3044 | CMP DWORD PTR DS:[307E2404],0   |  |
| 307B304B | MOV ESI,EAX                     |  |
| 307B304D | JNZ SHORT EXCEL.307B3056        |  |
| 307B304F | CALL EXCEL.300ACD15             |  |
| 307B3054 | JMP SHORT EXCEL.307B305B        |  |
| 307B3056 | CALL EXCEL.306EEDA4             |  |
| 307B305B | MOV DWORD PTR DS:[307E6194],EAX |  |
| 307B3060 | MOV EAX,2020                    |  |
| 307B3065 | SUB DWORD PTR DS:[307E6198],EAX |  |
| •••      |                                 |  |
| 307B308F | ADD DWORD PTR DS:[307E6198],0C  |  |
| 307B3096 | ADD ESP,OC                      |  |
| 307B3099 | SUB DWORD PTR DS:[307E6194],0C  |  |
|          |                                 |  |
|          |                                 |  |

Now if length of next record is less than 12, Results of the last line of above code is a negative number and will be stored at address 307E6194.

Now we follow sub\_3041A0B1 function. At next steps sub\_30001A9B function is called and two arguments have passed to it. First argument is 2, and second argument is the contents of address 307E6194 which contain a negative number. Here is the implementation of this function:

| 30001A9B | MOV EAX.DWORD PTR SS:[ESP+4] |
|----------|------------------------------|
| 30001A9F | MOV ECX.DWORD PTR SS:[ESP+8] |
|          |                              |
| 30001AA3 | CMP EAX,ECX                  |
| 30001AA5 | JL SHORT EXCEL.30001AA9      |
| 30001AA7 | MOV EAX.ECX                  |
|          |                              |
| 30001AA9 | RETN 8                       |

This function compares two numbers and return smaller one. Problem here is considering these numbers as signed value. Because 2 is greater than this signed negative value, the negative value is returned.

Then sub\_30002A8A will be called. The point here is third argument of this function is the returned valued of sub\_30001A9B function which is a negative or very big number. As discussed earlier this argument specify length of bytes that should be copied and because of this big number, a buffer overflow occurs.

To create a proof of concept excel file we should only change the first two bytes RTDOPER field of RealTimeData record to some value such as EE.